# **ULTRIX**

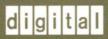

Reference Pages Section 7: Macro Packages and Conventions

# Reference Pages Section 7: Macro Packages and Conventions

Order Number: AA-LY19B-TE

June 1990

Product Version:

ULTRIX Version 4.0 or higher

This manual contains miscellaneous information, including ASCII character codes, mail addressing formats, text formatting macros, and a description of the root file system for both RISC and VAX platforms.

Restricted Rights: Use, duplication, or disclosure by the U.S. Government is subject to restrictions as set forth in subparagraph (c) (1) (ii) of the Rights in Technical Data and Computer Software clause of DFARS 252.227-7013.

#### © Digital Equipment Corporation 1984, 1986, 1988, 1990 All rights reserved.

Portions of the information herein are derived from copyrighted material as permitted under license agreements with AT&T and the Regents of the University of California. © AT&T 1979, 1984. All Rights Reserved.

Portions of the information herein are derived from copyrighted material as permitted under a license agreement with Sun MicroSystems, Inc. © Sun MicroSystems, Inc., 1985. All Rights Reserved.

Portions of this document © Massachusetts Institute of Technology, Cambridge, Massachusetts, 1984, 1985, 1986, 1988.

The information in this document is subject to change without notice and should not be construed as a commitment by Digital Equipment Corporation. Digital Equipment Corporation assumes no responsibility for any errors that may appear in this document.

The software described in this document is furnished under a license and may be used or copied only in accordance with the terms of such license.

No responsibility is assumed for the use or reliability of software on equipment that is not supplied by Digital or its affiliated companies.

The following are trademarks of Digital Equipment Corporation:

**DECUS ULTRIX** Worksystem Software digital **DECwindows UNIBUS** CDA **DTIF** VAX **DDIF MASSBUS VAXstation DDIS** MicroVAX **VMS** VMS/ULTRIX Connection DEC Q-bus

DECnet ULTRIX VT
DECstation ULTRIX Mail Connection XUI

POSIX is a registered trademark of the Institute of Electrical and Electronics Engineers.

System V is a registered trademark of AT&T.

UNIX is a registered trademark of AT&T in the USA and other countries.

# **About Reference Pages**

The *ULTRIX Reference Pages* describe commands, system calls, routines, file formats, and special files for RISC and VAX platforms.

### **Sections**

The reference pages are divided into eight sections according to topic. Within each section, the reference pages are organized alphabetically by title, except Section 3, which is divided into subsections. Each section and most subsections have an introductory reference page called intro that describes the organization and anything unique to that section.

Some reference pages carry a one- to three-letter suffix after the section number, for example, scan(1mh). The suffix indicates that there is a "family" of reference pages for that utility or feature. The Section 3 subsections all use suffixes and other sections may also have suffixes.

Following are the sections that make up the ULTRIX Reference Pages.

#### Section 1: Commands

This section describes commands that are available to all ULTRIX users. Section 1 is split between two binders. The first binder contains reference pages for titles that fall between A and L. The second binder contains reference pages for titles that fall between M and Z.

### Section 2: System Calls

This section defines system calls (entries into the ULTRIX kernel) that are used by all programmers. The introduction to Section 2, intro(2), lists error numbers with brief descriptions of their meanings. The introduction also defines many of the terms used in this section.

#### **Section 3: Routines**

This section describes the routines available in ULTRIX libraries. Routines are sometimes referred to as subroutines or functions.

#### Section 4: Special Files

This section describes special files, related device driver functions, databases, and network support.

#### Section 5: File Formats

This section describes the format of system files and how the files are used. The files described include assembler and link editor output, system accounting, and file system formats.

### Section 6: Games

The reference pages in this section describe the games that are available in the unsupported software subset. The reference pages for games are in the document Reference Pages for Unsupported Software.

### **Section 7: Macro Packages and Conventions**

This section contains miscellaneous information, including ASCII character codes, mail addressing formats, text formatting macros, and a description of the root file system.

#### **Section 8: Maintenance**

This section describes commands for system operation and maintenance.

#### **Platform Labels**

The *ULTRIX Reference Pages* contain entries for both RISC and VAX platforms. Pages that have no platform label beside the title apply to both platforms. Reference pages that apply only to RISC platforms have a "RISC" label beside the title and the VAX-only reference pages that apply only to VAX platforms are likewise labeled with "VAX." If each platform has the same command, system call, routine, file format, or special file, but functions differently on the different platforms, both reference pages are included, with the RISC page first.

# **Reference Page Format**

Each reference page follows the same general format. Common to all reference pages is a title consisting of the name of a command or a descriptive title, followed by a section number; for example, date(1). This title is used throughout the documentation set.

The headings in each reference page provide specific information. The standard headings are:

Name Provides the name of the entry and gives a short description.

Syntax Describes the command syntax or the routine definition. Section 5

reference pages do not use the Syntax heading.

Description Provides a detailed description of the entry's features, usage, and

syntax variations.

Options Describes the command-line options.

Restrictions Describes limitations or restrictions on the use of a command or

routine.

Examples Provides examples of how a command or routine is used.

Return Values Describes the values returned by a system call or routine. Used in

Sections 2 and 3 only.

**Diagnostics** Describes diagnostic and error messages that can appear.

Files Lists related files that are either a part of the command or used

during execution.

Environment Describes the operation of the system call or routine when

> compiled in the POSIX and SYSTEM V environments. If the environment has no effect on the operation, this heading is not

used. Used in Sections 2 and 3 only.

See Also Lists related reference pages and documents in the ULTRIX

documentation set.

### Conventions

The following documentation conventions are used in the reference pages.

% The default user prompt is your system name followed by a right

angle bracket. In this manual, a percent sign (%) is used to

represent this prompt.

# A number sign is the default superuser prompt.

user input This bold typeface is used in interactive examples to indicate

typed user input.

system output This typeface is used in text to indicate the exact name of a

command, routine, partition, pathname, directory, or file. This typeface is also used in interactive examples to indicate system

output and in code examples and other screen displays.

**UPPERCASE** The ULTRIX system differentiates between lowercase and lowercase

uppercase characters. Literal strings that appear in text,

examples, syntax descriptions, and function definitions must be

typed exactly as shown.

rlogin This typeface is used for command names in the Syntax portion

> of the reference page to indicate that the command is entered exactly as shown. Options for commands are shown in bold

wherever they appear.

filename In examples, syntax descriptions, and routine definitions, italics

are used to indicate variable values. In text, italics are used to

give references to other documents.

[ ] In syntax descriptions and routine definitions, brackets indicate

items that are optional.

{ | } In syntax descriptions and routine definitions, braces enclose lists

from which one item must be chosen. Vertical bars are used to

separate items.

In syntax descriptions and routine definitions, a horizontal ellipsis indicates that the preceding item can be repeated one or more times.

A vertical ellipsis indicates that a portion of an example that would normally be present is not shown.

cat(1) Cross-references to the *ULTRIX Reference Pages* include the appropriate section number in parentheses. For example, a reference to cat(1) indicates that you can find the material on the cat command in Section 1 of the reference pages.

### **Online Reference Pages**

The ULTRIX reference pages are available online if installed by your system administrator. The man command is used to display the reference pages as follows:

To display the ls(1) reference page:

% man ls

To display the passwd(1) reference page:

% man passwd

To display the passwd(5) reference page:

% man 5 passwd

To display the Name lines of all reference pages that contain the word "passwd":

% man -k passwd

To display the introductory reference page for the family of 3xti reference pages:

% man 3xti intro

Users on ULTRIX workstations can display the reference pages using the unsupported xman utility if installed. See the xman(1X) reference page for details.

# **Reference Pages for Unsupported Software**

The reference pages for the optionally installed, unsupported ULTRIX software are in the document Reference Pages for Unsupported Software.

### Name

intro - miscellaneous useful information pages

# **Description**

This section contains miscellaneous documentation, mostly in the area of text processing macro packages for nroff and other \*roff formatters.

### ascii (7)

### Name

ascii - map of ASCII character set

### **Syntax**

cat /usr/pub/ascii

### Description

The ascii file is a map of the ASCII character set, to be printed as needed. It contains:

```
| 1000 nul| 1001 soh 1002 stx 1003 etx 1004 eot 1005 eng 1006 ack 1007 bel 1
| 1010 bs | 1011 ht | 1012 nl | 1013 vt | 1014 np | 1015 cr | 1016 so | 1017 si |
| 1020 dle| 1021 dc1| 1022 dc2| 1023 dc3| 1024 dc4| 1025 nak | 1026 syn| 1027 etb|
1030 can 1031 em 1032 sub 1033 esc 1034 fs 1035 gs 1036 rs 1037 us 1
1040 sp 1041
                 ! 1042
                            1043
                                    # 1044
                                              $ 1045
                                                       % 1046
                                                                 & 1047
1050
         1051
                   1052
                          *
                             1053
                 )
                                    +
                                      1054
                                                 1055
                                                          1056
                                                                    1057
1060
       0
         1061
                 1
                   1062
                          2 1063
                                    3 1064
                                              4 | 1065
                                                        5 1066
                                                                 6 1067
                                                                           7
1070
       8 1071
                 9 1072
                          : 1073
                                       1074
                                              < 1075
                                                       = 1076
                                                                 > 1077
                                                                           ? 1
1100
      @ | 101
                A | 102
                          B | 103
                                    C
                                      1104
                                              D | 105
                                                       E | 106
                                                                 F | 107
                                                                           G \mid
1110
                 I | 112
                             1113
      H | 111
                          J
                                    K | 114
                                              L | 1115
                                                       M | 116
                                                                 N | 1117
1120
      P | 121
                O | 122
                          R | 123
                                    S
                                      1124
                                              T | 125
                                                       U | 126
                                                                 V | 127
1130
      X | 131
                Y 1132
                                                        ] | 136
                          Z | 133
                                      1134
                                              \ |135
                                                                 ^ | 137
                                    1140
         1141
                 a | 142
                          b | 143
                                    c | 144
                                              d | 145
                                                        e | 146
                                                                  f | 147
1150
       h | 151
                 i | 152
                          j
                             1153
                                    k
                                      1154
                                              1
                                                1155
                                                       m | 156
                                                                 n | 157
                                                                           0 |
1160
       p | 161
                 q | 162
                             1163
                                    s | 164
                                              t | 1165
                          r
                                                        u | 166
                                                                 v | 167
                                                                           w l
1170
       x | 171
                   1172
                          z | 173
                                    {
                                      1174
                                              | |175
                                                        } | 176
                                                                 ~ |177 del|
1 00 null 01 sohl 02 stxl 03 etxl 04 eotl 05 enql 06 ackl 07 bell
  08 bs | 09 ht | 0a n1 | 0b vt | 0c np | 0d cr | 0e so | 0f si |
 10 dle| 11 dc1| 12 dc2| 13 dc3| 14 dc4| 15 nak| 16 syn| 17 etb|
  18 can | 19
               em |
                     1a
                         subl
                               1 b
                                  esc | 1c fs | 1d
                                                      gs | 1e rs |
                                                                      1 f
  20
      sp |
            21
                 ! |
                     22
                             1
                               23
                                    # |
                                         24
                                              $
                                                25
                                                       % |
                                                            26
                                                                 & |
                                                                      27
  28
                          *
         29
                   -
                     2a
                               2<sub>b</sub>
                                         2c
                 )
                                    + |
                                                   2d
                                                            2e
                                                                      2f
       (
  30
       0 |
            31
                 1 |
                     32
                          2
                               33
                                    3
                                         34
                                              4
                                                   35
                                                        5 |
                                                            36
                                                                      37
                                                                           7
                                                                 6
  38
            39
                               3b
       8
         -1
                 9
                     3a
                                         3c
                                              <
                                                   3d
                                                             3e
                                                                           ?
                                                                 >
  40
      @ |
            41
                     42
                          В
                                              D \mid
                A \mid
                               43
                                    C
                                         44
                                                   45
                                                       \mathbf{E}
                                                            46
                                                                 \mathbf{F}
                                                                           G \mid
  48
      H \mid
            49
                II
                     4a
                          J
                               4<sub>b</sub>
                                    K \mid
                                         4c
                                              LI
                                                   4d
                                                       M \mid
                                                            4e
                                                                 N \perp
                                                                           0 |
  50
                     52
                               53
                                    S
                                              T
                                                   55
      P \mid
            51
                          R \mid
                                         54
                                                             56
                                                                       57
                Q \mid
                                      1
                                                       U \mid
                                                                 V I
                                                                           \mathbf{W}
                Y \mid
  58
         59
                     5a
                          Z
                             1
                               5<sub>b</sub>
                                         5c
                                                   5d
                                    [
                                      -
                                              \
                                                1
                                                        ]
                                                          5e
                                                                 ٨
                                                                      5f
  60
            61
                 a | 62
                          b |
                               63
                                      64
                                              d l
                                                   65
                                    С
                                                        e l
                                                            66
                                                                           g |
  68
                               6b
1
       h |
            69
                 i | 6a
                          j
                             1
                                    k | 6c
                                              1 |
                                                   6d
                                                       m |
                                                            6e
                                                                 n | 6f
                                                                           0 |
1
  70
            71
                   1 72
                               73
                                      1
                                         74
                                                   75
                                                       u l
                                                            76
         q
                          r
                             S
                                              t
                                                                 v l
  78
                          z | 7b
       \mathbf{x}
            79
                 y | 7a
                                    {
                                      1 7c
                                              1
                                                1 7d
                                                        } | 7e
                                                                 ~ | 7f del|
```

#### **Files**

/usr/pub/ascii

#### Name

environ - user environment

### **Syntax**

extern char \*\*environ;

### Description

An array of strings, called the environment, is made available by execve when a process begins. By convention, these strings have the form "name=value". The following names are used by various commands:

PATH The sequence of directory prefixes that sh, time, and nice apply in

searching for a file known by an incomplete path name. The prefixes are

separated by a colon (:). The login(1) command sets

PATH=:/usr/ucb:/bin:/usr/bin.

HOME A user's login directory, set by login from the password file passwd.

TERM The kind of terminal for which output is to be prepared. This

information is used by commands, such as nroff or plot, which may

exploit special terminal capabilities. See /etc/termcap in

termcap(5) for a list of terminal types.

SHELL The file name of the user's login shell.

TERMCAP The string describing the terminal in TERM or the name of the termcap

file. For further information, see termcap(5) and termcap(3x).

EXINIT A startup list of commands read by ex, edit, and vi.

USER The login name of the user.

PRINTER The name of the default printer to be used by lpr, lpq, and lprm.

Further names may be placed in the environment by the export command and "name=value" arguments in sh, or by the seteny command if you use csh. Arguments can also be placed in the environment at the point of an execve. It is unwise to conflict with certain sh variables that are frequently exported by .profile files: MAIL, PS1, PS2, and IFS.

#### See Also

csh(1), ex(1), login(1), sh(1), execve(2), system(3), termcap(3x), passwd(5), termcap(5)

### RISC hier (7)

#### Name

hier - file system hierarchy

### **Description**

The following is a brief description of the root file system. The major directory hierarchy and representative files are listed.

Symbolic links can be included in the files to provide backward compatibility. To display the links, type:

```
% ls -1
```

See the Guide to Disk Maintenance for more detailed information.

Directory for root file system. This file system is separated into nonsharable data, (root (/)) and sharable data, (/usr). These two file systems are each divided into the following types: static data, variable data, and executable data.

/bin Directory for the single user executable data files.

/bin/init Parent of all processes, init(8).

#### /bin/mount

Mount program, mount(8).

/dev

Directory for devices.

#### **MAKEDEV**

Shell script to create special files

#### **MAKEDEV.local**

Site-specific part of MAKEDEV

console Main console, tty(4)
rz SCSI disks, rz(4)
rrz\* Raw SCSI disks, rz(4)
rmt\* Tapes

mrmt\* Tapes

tty\* Terminals, tty(4)

/etc

Directory for the machine-specific static data files and shell scripts for booting.

crontab System clock daemon table, crontab(5)
disktab Disk characteristics and partition tables, disktab(5)

fstab File system configuration table, fstab(5)

**group** Group file, group(5)

hosts Host name-to-network address mapping file, hosts(5)

motd Message-of-the-day file, login(1)

networks Network name-to-network number mapping file,

networks(5)

passwd Password file, passwd(5)

protocolsName-to-number mapping file, protocols(5)rcShell script to bring the system to multiuser mode

rc.local Site-dependent portion of rc Names and description of remote hosts for tip(1c) and remote remote(5) Network services definition file, services(5) services termcap Description of terminal capabilities, termcap(5) Properties of terminals, ttys(5) ttys /lib Symbolic link to /usr/lib. /lost+found Directory for connecting detached files for fsck(8). /sys Symbolic link, normally to /usr/sys. /tmp Directory for temporary files (see also /usr/tmp). e\* Used by ed(1) ctm\* Used by cc(1)/usr General purpose directory, on which the /usr file system is normally mounted (see description that follows). /var Directory for variable length files, such as spool, administrative, and temporary files. These files can also be located in /usr/var. See the Guide to Disk Maintenance. /vmunix Kernel image the /usr file system. The major directory hierarchy and representative files are

The /usr directory contains the sharable data. The following is a brief description of listed.

/usr Root directory for /usr file system.

/usr/adm Directory for administrative information, which is now a symbolic link to /var/adm.

> crash Directory for crash dumps vmcore.?.vmunix.? Crash dump files **lpacct** Line printer accounting, lpr(1) tracct Phototypesetter accounting, troff(1) wtmp Login history, utmp(5)

### RISC hier (7)

```
/usr/bin
           Directory for the shared executable data files, including utility programs
           and Shell scripts.
                     assembler
               as
                     C compiler executive (see also /usr/lib/ccom and
               cc
                     /usr/lib/cpp)
               csh C shell
/usr/dict
           Directory for word lists.
               spellhist History file, spell(1)
                           Word list, look(1)
               words
/usr/doc
           Directories containing files for the Vol.2 documentation.
               as
                   Assembler manual
                     C manual
               c
/usr/etc
           Directory for utility programs and shell scripts.
/usr/etc/cron
           Clock daemon, cron(8).
/usr/etc/dump
           Dump program, dump (8).
/usr/examples
           A directory where components of the base system and Digital's
           separately licensed products can locate code examples, scripts, and
           demos for customers to use. A typical use is to complement printed
           documentation.
/usr/games Directory for games.
               hangman Hangman game
                           Library directory for games
/usr/etc/getty
            Part of login, getty(8).
```

```
/usr/include
            Directory for standard #include files.
                          Object file layout, a.out(5)
               a.out.h
               math.h
                          matherr(3m)
               stdio.h
                          Standard I/O, intro(3s)
               sys
                          Symbolic link to /sys/h (system generation #include
                          files)
/usr/lib
            Directory for the shared static data files, such as object libraries.
                         System scheduler, at(1)
               atrun
                         C preprocessor
               cpp
                         System calls and standard I/O (2,3,3S)
               libc.a
               font
                         Directory for *roff(1) fonts
                         Directory for utility files for lint(1)
               lint
               tmac
                         Directory for *roff(1) macros
               units
                         Data file of conversion tables for units(1)
               uucp
                         Directory for uucp(1c) programs and data
/usr/man
           Directory for unformatted and preformatted reference (manual) pages.
               cat1
                         Section 1 (preformatted)
               cat2
                         Section 2 (preformatted)
                         Section 3 (preformatted)
               cat3
                         Section 1 (unformatted)
               man1
               man2
                         Section 2 (unformatted)
                         Section 3 (unformatted)
               man3
/usr/mdec Directory for ULTRIX boot files.
/usr/msgs
           Directory for messages, msqs(1).
/usr/new
            Directory for binaries of new versions of programs.
/usr/preserve
            Directory for editor temp files preserved after crashes or hangups.
/usr/skel
            Directory for sample user startup files.
               .cshrc
                          Startup file for csh(1)
               .login
                          Login startup file for csh(1)
               .mailrc
                          Startup file for mail(1)
               .profile
                          Startup file for sh(1)
               .project
                         Lists information used by finger(1)
```

### RISC hier (7)

```
/usr/spool Directory for delayed execution files, which is now a symbolic link to
            /var/spool.
                     Directory used by at(1)
               at
                    Directory used by lpr(1)
               lpd
                        lock Present when line printer is active
                        cf*
                              Copy of file to be printed, if necessary
                        df*
                              Daemon control file, 1pd(8)
                        tf*
                              Transient control file (exists while lpr is working)
                     Mailboxes for mail(1)
               mail
                                      Mail file for user name
                        name
                        name.lock
                                      Lock file (exists while name is receiving
               uucp Work files and staging area for uucp(1c)
                        LOGFILE
                                       Summary log
/usr/src
            Generic sources.
               usr.bin User sources
                                  nroff and troff sources
                           troff
                           term Directory of description files for new printers
/usr/sys
            Directory for system files.
               b.mips
                           BINARY for MIPS
               b.vax
                           BINARY for VAX
               fs
                           Filesystem SRC
                           Netword SRC
               net
                           MIPS-specific SRC
               mips
                           VAX-specific SRC
               vax
                           System data files
               data
               conf/{mips,vax}
                           Configuration files
                           #include files
               h
               SAS
                           Standalone system
                           Machine independent SRC
               sys
/usr/tmp
            Symbolic link to /var/tmp.
apropos(1), find(1), finger(1), grep(1), ls(1), whatis(1), whereis(1), which(1),
ncheck(8)
Guide to Disk Maintenance
```

#### See Also

#### Name

hier - file system hierarchy

### **Description**

The following is a brief description of the root file system. The major directory hierarchy and representative files are listed.

Symbolic links can be included in the files to provide backward compatibility. To display the links, type:

```
% ls -1
```

See the Guide to Disk Maintenance for more detailed information.

Directory for root file system. This file system is separated into nonsharable data (root (/)) and sharable data (/usr). These two file systems are each divided into the following types: static data, variable data, and executable data.

/bin Directory for the single user executable data files.

/bin/init Parent of all processes, init(8).

#### /bin/mount

Mount program, mount(8).

#### /dev

Directory for devices.

#### **MAKEDEV**

Shell script to create special files

#### **MAKEDEV.local**

Site-specific part of MAKEDEV

console Main console, tty(4)

hp\* disks, hp(4)

rhp\* Raw disks, hp(4)
ra\* UNIBUS disks, ra(4)

tty\* Terminals, tty(4)

/etc

Directory for the machine-specific static data files and shell scripts for booting.

**crontab** System clock daemon table, crontab(5)

disktab Disk characteristics and partition tables, disktab(5)

fstab File system configuration table, fstab(5)

**group** Group file, group(5)

hosts Host name-to-network address mapping file, hosts(5)

motd Message-of-the-day file, login(1)

networks Network name-to-network number mapping file,

networks(5)

**passwd** Password file, passwd(5)

protocolsName-to-number mapping file, protocols(5)rcShell script to bring the system to multiuser mode

rc.local Site-dependent portion of rc

### VAX hier (7)

remote Names and description of remote hosts for tip(1c) and remote(5) Network services definition file, services(5) services Description of terminal capabilities, termcap(5) termcap Properties of terminals, ttys(5) ttys /lib Symbolic link to /usr/lib. /lost+found Directory for connecting detached files for fsck(8). /sys Symbolic link, normally to /usr/sys. /tmp Directory for temporary files (see also /usr/tmp). e\* Used by ed(1) ctm\* Used by cc(1) /usr General purpose directory, on which the /usr file system is normally mounted (see description that follows). /var Directory for variable length files, such as spool, administrative, and temporary files. These files can also be located in /usr/var. See the Guide to Disk Maintenance. /vmunix Kernel image The /usr directory contains the sharable data. The following is a brief description of the /usr file system. The major directory hierarchy and representative files are listed. Root directory for /usr file system. /usr /usr/adm Directory for administrative information, which is now a symbolic link to /var/adm. crash Directory for crash dumps vmcore.?,vmunix.? Crash dump files Line printer accounting, lpr(1) lpacct Phototypesetter accounting, troff(1) tracct vaacct, vpacct Varian and Versatec accounting for vpr(1), vtroff(1), pac(8) Login history, utmp(5) wtmp /usr/bin Directory for the shared executable data files, including utility programs and Shell scripts. as assembler C compiler executive (see also /lib/ccom, /lib/cpp, and CC /lib/c2)

```
csh C shell
/usr/dict
           Directory for word lists.
               spellhist
                          History file, spell(1)
               words
                           Word list, look(1)
/usr/doc
           Directories containing files for the Vol.2 documentation.
                   Assembler manual
               as
                     C manual
               C
/usr/etc
           Directory for utility programs and shell scripts.
/usr/etc/cron
           Clock daemon, cron(8).
/usr/etc/dump
           Dump program, dump (8).
/usr/examples
            A directory where components of the base system and Digital's
           separately licensed products can locate code examples, scripts, and
           demos for customers to use. A typical use is to complement printed
           documentation.
/usr/games Directory for games.
               hangman Hangman game
               lib
                          Library directory for games
/usr/etc/getty
           Part of login, getty(8).
/usr/include
           Directory for standard #include files.
               a.out.h
                          Object file layout, a.out(5)
               math.h
                          matherr(3m)
                          Standard I/O, intro(3s)
               stdio.h
                          Symbolic link to /sys/h (system generation #include
               sys
                          files)
/usr/lib
           Directory for the shared static data files, such as object libraries.
               atrun
                        System scheduler, at(1)
               ccom
                        C compiler proper
```

## VAX hier (7)

```
C preprocessor
               cpp
               c2
                         C code improver
                         System calls and standard I/O (2,3,3S)
               libc.a
               font
                         Directory for *roff(1) fonts
                         Directory for utility files for lint(1)
               lint
               tmac
                         Directory for nroff(1) and *roff(1) macros
                         Data file of conversion tables for units(1)
               units
               uucp
                         Directory for uucp(1c) programs and data
/usr/man
           Directory for unformatted and preformatted reference (manual) pages.
               cat1
                         Section 1 (preformatted)
               cat2
                         Section 2 (preformatted)
                         Section 3 (preformatted)
               cat3
                         Section 1 (unformatted)
               man1
                         Section 2 (unformatted)
               man2
                         Section 3 (unformatted)
               man3
/usr/mdec Directory for ULTRIX boot files.
/usr/msgs
           Directory for messages, msgs(1).
/usr/new
           Directory for binaries of new versions of programs.
/usr/preserve
            Directory for editor temp files preserved after crashes or hangups.
/usr/skel
            Directory for sample user startup files
                          Startup file for csh(1)
               .cshrc
               .login
                          Login startup file for csh(1)
                          Startup file for mail(1)
               .mailrc
               .profile
                          Startup file for sh(1)
               .project Lists information used by finger(1)
/usr/spool Directory for delayed execution files, which is now a symbolic link to
            /var/spool.
               at
                     Directory used by at(1)
                     Directory used by lpr(1)
               lpd
                         lock Present when line printer is active
                         cf*
                               Copy of file to be printed, if necessary
                         df*
                               Daemon control file, 1pd(8)
                               Transient control file (exists while lpr is working)
                         tf*
               mail Mailboxes for mail(1)
                                       Mail file for user name
                         name
                         name.lock
                                       Lock file (exists while name is receiving
                                       mail)
               uucp Work files and staging area for uucp(1c)
                                       Summary log
                         LOGFILE
```

/usr/src Generic sources.

usr.bin User sources

troff nroff and troff sources

term Directory of description files for new printers

/usr/sys Directory for system files.

> BINARY System object files, make(1)

Files for boot cassette cassette

Configuration files, config(8) conf

Drive partition tables data Files for floppy disk floppy #include files

mdec Headers for 11/750 boot blocks

General network files net IMP network files netimp

DARPA internet network files netinet

PUP network files netpup

stand Standalone boot binaries

Machine-dependent system files sys

VAX-specific system files vax

Network interface drivers for the VAX vaxif Drivers for devices on the MASSBUS vaxmba vaxuba Drivers for devices on the UNIBUS

/usr/tmp Symbolic link to /var/tmp.

#### See Also

apropos(1), find(1), finger(1), grep(1), ls(1), whatis(1), whereis(1), which(1), crontab(5), ncheck(8) Guide to Disk Maintenance

### mailaddr(7)

#### Name

mailaddr - mail addressing description

### Description

Mail addresses are based on the ARPANET protocol listed in the SEE ALSO section of this reference page. In addition, the DECnet address format can be used, if DECnet is installed on your system.

To send mail to DECnet users, use the following address format:

nodename::username

In this case, *nodename* is the name of the DECnet system, or host, on which the target user resides.

Addresses based on the ARPANET protocol use the following general format:

user@domain

A domain is a hierarchical dot-separated list of subdomains. For example, the following address is interpreted from right to left:

eric@monet.Berkeley.ARPA

In the previous example, the message is directed to the ARPA name tables (which do not correspond exactly to the physical ARPANET). The message then proceeds to the Berkeley gateway, after which it is directed to the local host monet. When the message reaches monet, it is delivered to the user eric.

Unlike some other forms of addressing, this does not imply any routing. Thus, an address that is specified as an ARPA address can travel by an alternate route if that route is more convenient or efficient. For example, from Berkeley, the message could go directly to monet over the Ethernet, rather than using the Berkeley ARPANET gateway.

Abbreviations. In some instances, you do not have to type an entire domain name. Generally, any information that follows the first dot may be omitted if the sending and receiving domains are the same. For example, a user on calder.Berkeley.ARPA can eliminate the .Berkeley.ARPA when sending to eric@monet, because the sending and receiving hosts are the same.

Other abbreviations are permitted when conflicts do not exist. For example, Berkeley ARPANET hosts can be accessed without adding the .ARPA, if their names do not conflict with a local host name.

Compatible Addresses. To provide compatibility with the previous mail system, some old address formats are converted to the new format. In particular, host::user is converted to user@host providing consistency with the rcp(1c) command.

The syntax host!user is converted to user@host.UUCP. Before being sent on, user@host.UUCP is normally converted back to the host!user form. This conversion is done for compatibility with older UUCP hosts.

The current implementation cannot automatically route messages through the UUCP network. Thus, you must explicitly tell the mail system all the hosts your messages must be sent through to arrive at its final destination.

### mailaddr (7)

Case Distinctions. Domain names (that is, anything following the at sign (@)) can be a combination of upper- and lowercase characters with the exception of UUCP hostnames. Most hosts accept both upper- and lowercase in user names, with the exception of MULTICS sites.

**Differences with ARPA Protocols.** Although the UNIX addressing scheme is based on the ARPA mail addressing protocols, there are some significant differences.

Currently, the only top level domain defined by ARPA is the .ARPA domain itself. This is further restricted to having only one level of host specifier. That is, the addresses that ARPA accepts must be in the format user@host.ARPA (where 'host' is one word). For example, the following address is not legal under the ARPA protocols:

eric@monet.Berkeley.ARPA

Thus, the previous address would be converted to a different format on output to the ARPANET. For example:

eric%monet@Berkeley.ARPA

Route-addrs. In some instances, a message must be routed through several hosts to reach its final destination. Usually, this action is invisible to the sender; however, it is sometimes desirable to route a message manually. Addresses that are moved manually are called route-addrs. The syntax is as follows:

<@hosta,@hostb:user@hostc>

The previous example directs the message to *hosta*, to *hostb*, and finally to *hostc*. This route is used regardless of a more efficient path to hostc.

Route-addrs occur frequently on return addresses, because they are generally augmented by the software at each host. It is possible to ignore all but the user@host part of the address to determine the actual sender.

**Postmaster.** Every site must have a user or user alias designated as postmaster to which problems with the mail system can be addressed.

**CSNET.** To send messages to CSNET, use the following syntax:

user.host@UDel-Relay

#### See Also

mail(1), sendmail(8)

Crocker, D. H., Standard for the Format of Arpa Internet Text Messages, RFC822

### man (7)

#### Name

man - the man macro package for online reference pages

### **Syntax**

```
tbl file... | nroff [ -nN ] [ -rl1 ] -man | col | ... tbl file... | *troff [ -nN ] [ -rl1 ] -man | ...
```

### **Description**

The man macro package is used to format reference manual pages for online viewing or printing. The installed reference pages are formatted by the man(1) and the catman(8) commands, using the man macro package.

The page size is 80 columns by 66 lines for nroff output and is 8.5" x 11" when formatted with \*troff text formatters. Page numbers appear at the bottom of each output page with odd page numbers appearing on the right side and even page numbers appearing on the left side.

The format of the ULTRIX online reference pages is determined by the man.repro(7) macro package. The man macros are a compatible subset of the man.repro macros.

#### **Macros**

The following describes the macros in the man macro package.

Any text argument can range from zero to six words. Quotation marks ("") can be used to include blanks in words. If text is not specified, special treatment is applied to the next input line that has text to be printed. In this way, . I can be used to italicize a whole line or . SM followed by .B to make small bold letters.

A prevailing indent distance is remembered between successive indented paragraphs, and is reset to a default value upon reaching a nonindented paragraph. Default units for indents i are ens (an en is 1 nroff character or 1/2 em space in current point size).

Typeface and size are reset to default values before each paragraph, and after processing font and size setting macros.

.B [ text... ] Sets text text in boldface. If no text is specified, the next text line is set in boldface.

.BI word1 word2 [ words... ]

Sets wordl in boldface, word2 in an italic typeface, and then alternates between these two fonts for the remaining words, up to six words. Blanks between words are stripped unless the string is enclosed in quotation marks (" ").

.BR word1 word2 [ words... ]

Sets word1 in boldface, word2 in a roman typeface, and then alternates between these two fonts for the remaining words, up to six words. Blanks between words are stripped unless the string is enclosed in quotation marks (" ").

.CT character

Prints the keyboard control character indicator <CTRL/character>. For example, .CT A prints as <CTRL/A>.

**.CW** Sets text in constant width font until another font change is found.

.De Ends an unfilled display block (started by .Ds). Also ends automatic centering, if it was in effect.

.Ds Starts an unfilled display block. Text between .Ds and .De is printed in a roman typeface, with 'no fill' mode (no wrapping and blank lines allowed) in effect. The display block is set flush left.

.DT Restores default tabs. Default tabs are set to .5 inches, starting with .5i, 1i, ....

**.EE** Ends an example and restores basic text defaults and indents.

**.EX** [ i ] Starts an example. Text between .EX and .EE is printed in a constant width font with 'no fill' mode (no wrapping and blank lines allowed) in effect. The example is set flush left unless an indent i is specified. Units of i are ens.

**.G** [ text... ] Sets text in a sans-serif typeface. If no text is specified, the next text line is set in a sans-serif typeface.

**.GL** [ text... ] Sets text in a sans-serif italic typeface. If no text is specified, the next text line is set in a sans-serif italic typeface.

#### .HB [ words... ]

Sets the text in underline mode or in a sans-serif bold typeface, depending on the type of text formatter (nroff or troff). If the text formatter is of type nroff, the next 999 input lines are formatted in underline mode (nroff italic mode), or all the lines up to a font change are formatted in underline mode, depending on which limit is encountered first. If the text formatter is of type troff, text is set in a sans-serif bold typeface until a font change is encountered. Up to nine words can also be specified as arguments.

**.HP** i Begins a paragraph with a hanging indent of i ens.

Jets text in an italic typeface. If no text is specified, the next text line is set in an italic typeface.

.I1 word Sets a temporary indent to the length of the specified word.

Reverses one line and then sets a temporary indent to the length of the specified word.

#### .IB word1 word2 [ words... ]

Sets word1 in an italic typeface, word2 in boldface, and then alternates between these two fonts for the remaining words, up to six words. Blanks between words are stripped unless the string is enclosed in quotation marks (" ").

IP x i Sets the prevailing indent to i. Then begins the indented paragraph with a hanging tag given by the next text line. If the tag does not fit, the macro places the next text on a separate line. Tag x appears in bold typeface.

### man (7)

.IR word1 word2 [ words... ]

Sets word1 in an italic typeface, word2 in a roman typeface, and then alternates between these two fonts for the remaining words, up to six words. Blanks between words are stripped unless the string is enclosed in quotation marks (" ").

- .LP Same as the .PP macro. This macro is obsolete, but is provided for backwards compatibility.
- .MS reference\_page section\_subsection [ punctuation ]

Sets reference\_page immediately followed by section\_subsection in parentheses followed by optional punctuation, using fonts that distinguish this reference page reference from ordinary text. For example, manual(section).

.NE Ends a note. Also cancels automatic centering if it was in effect.

.NT [ header1 ] [ C ] .NT [ C ] [ header2 ]

Starts a note. If no arguments are specified, the default header for the note is 'NOTE'. If the first argument is the letter 'C', all text in the note is centered, for the next 99 text lines or until the .NE macro is called, whichever comes first. If the first argument is not 'C', it becomes the header of the note, even if *header2* is also specified. The *header2* argument becomes the header of the note if the first argument is 'C'.

- **.PD** [ $\nu$ ] Sets the interparagraph distance to  $\nu$  vertical spaces. Resets the distance to the default value if  $\nu$  is omitted.
- .PN x [y] Sets x in an italic or constant width typeface (depending on the \*roff formatter type) and then reverts to the previous typeface. The optional argument y is appended to x with no space, but printed in the previous typeface. The x argument is usually a path name; y is usually punctuation.
- .Pn x y [z] Sets x in the current typeface, sets y in an italic or constant width typeface (depending on the \*roff formatter type) and appends it to x, and finally reverts to the previous typeface. The optional argument z is appended to y, but printed in the previous typeface. Spaces are removed between x, y, and z, unless quotation marks ("") are used to enclose strings with spaces. The x argument is usually a fixed path name; y is usually a variable path name; and z is usually punctuation.
- .PP Starts a block paragraph. Sets the prevailing indent to .5i for nroff and four picas for \*troff text formatters.
- .R Sets the text in a roman typeface until another font change is encountered. Also ends nroff underline mode if it was in effect.
- .RB word1 word2 [ words... ]

Sets word1 in a roman typeface, word2 in boldface, and then alternates between these two fonts for the remaining words, up to six words. Blanks between words are stripped unless the string is enclosed in quotation marks (" ").

**.RE** [ k ] Returns to the kth relative right shift indent level. (Restores the left margin to the position prior to the kth .RS call). Specifying k=0 is

equivalent to specifying k=1. If k is omitted, .RE restores the left margin to the most recent previous position. When k=1 or 0, the default .RS indent increment is restored.

.RI word1 word2 [ words... ]

Sets word1 in a roman typeface, word2 in an italic typeface, and then alternates between these two fonts for the remaining words, up to six words. Blanks between words are stripped unless the string is enclosed in quotation marks (" ").

.RN Prints the return character indicator, <RETURN>.

.RS [i] Shifts the left margin to the right (relatively) the amount of i ens. The .RS macro calls can be nested up to nine levels. If i is not specified for the first .RS call, the relative right shift increases .5 inch for nroff, and four picas for \*troff text formatters. Nested .RS calls increment the relative indent by i ens, or by .25 inch for nroff, or by 2 picas for \*troff text formatters.

**.SH** *text* Creates a section header.

.SM [ text ] Sets text to be two points smaller than the current point size. If no text is specified, the next text line is set in the smaller point size.

**.SS** *text* Creates a subsection header.

.**TB** [ words... ]

Same as the .HB macro. This macro is is obsolete, but is provided for backwards compatibility.

**.TH** n c[s] [a] [f] [x]

Begins a new reference page and sets the page title. Also sets up headers and footers for output pages, sets up all defaults and traps, and calls the .DT and .PD macros. The title appears as a header on all pages of the formatted reference page. The n argument is the reference page name. The c argument is the primary section number or letter. The s argument is the subsection, if any. The a argument is for an optional machine architecture specific label; for example "VAX". The f argument optionally alters a portion of the page footer. The s argument is for optional extra commentary; for example "Unsupported".

Fields n, c, and s appear together at the top of each output page (see the top of this page for an example). These fields alternate between the right top and left top of a page header, corresponding to odd and even page numbers. Field a appears opposing the page name in the header when formatted with nroff, but appears as a bleed tab when formatted with \*troff text formatters. The f argument appears in the page footer on the inside edge of the page (left for odd page numbers, right for even). The x argument appears underneath the page name in the header.

The last three fields are optional. To skip a field, specify a pair of quotation marks ("") in the field to be skipped.

.TP i Sets the prevailing indent to i. Then begins the indented paragraph with a hanging tag given by the next text line. If the tag does not fit, the macro places the next text on a separate line.

### man (7)

.VE End a vertical margin bar.

.VS [4] Starts a vertical margin bar, if '4' is specified; otherwise, the macro does nothing.

### **Macros That Cause Line Breaks**

The following macros cause line breaks:

#### **Macros That Need Text Lines**

The following macros affect the following line of text if they are specified in the input without arguments:

Automatic hyphenation is turned on. However, *last* lines (ones that will cause a trap) are not hyphenated and the last and first two characters of a word are not split off.

Characters printed from the Special Font are artificially bolded by three units whenever the current font is '3'.

The default page size is 80 columns by 66 lines for nroff output and 8.5" x 11" for output generated by \*troff text formatters. The text area is horizontally placed on the page so that the effective page margin is .5 inches for nroff and 7.5 picas for \*troff text formatters.

The .TH macro sets up the following defaults:

- Text is set in "noadjust" mode; the right margin is ragged.
- The default interparagraph distance is 1v for nroff and .5v for \*troff text formatters.
- The basic text indent is .5 inches for nroff and four picas for \*troff text formatters, from the left margin.
- The maximum text line length is 7 inches for nroff and 36 picas for \*troff text formatters.
- Sets tab stops every .5 inches.
- The basic text point size is 11 points, with line spacing set to 12 points.
- The basic text font is "R" (a roman typeface).
- Reference page headers, section headers, and subsection headers are set in a sans-serif bold typeface.

# **Options**

 $-\mathbf{n}N$  Numbers the first generated page as N.

**-rl1** Turns on line double-spacing mode.

#### Restrictions

### **Predefined Registers**

The following registers are predefined by the man macro package and should not be changed:

PO Page offset and page margin

IN Left margin indent relative to the section headers

LL Line length including IN

PL Page length

The register '1' is predefined when you specify the roff-rl option. Its default value is 0. The man(1) command does not use this option.

### **Reserved Registers**

The following registers are reserved for internal use by the man, man.nopage, and man.repro macro packages:

In addition, registers beginning with the characters ')', ']', and '}' are also reserved for internal use.

Registers predefined by the nroff(1), tbl(1), commands, and the \*eqn and \*troff text preprocessors and formatters should not be redefined.

### **Predefined Strings**

The following strings are predefined by the man macro package and should not be changed:

```
lq "if nroff, "if *troff
rq "if nroff, "if *troff
```

S Command string to change type size to 10 points.

# Reserved Strings and Macros

The following string and macro names are reserved for internal use by the man, man.nopage, and man.repro macro packages:

In addition, names begining with the characters ')', ']', and '}' are also reserved for internal use.

Names predefined by the nroff(1), tbl(1), commands, and the \*eqn and \*troff text preprocessors and formatters should not be redefined.

### man (7)

#### .TH Macro Restrictions

The section number should only be 1-8, 'n', '1', 'o', or 'p'. Other values might not be recognized by the man(1) or catman(8) commands.

Sections 6, 7, 'n', 'l', 'o', and 'p' do not currently have subsections, so subsections should not be specified.

The architecture field (a) should not exceed four characters. A value longer than four characters might print outside the right page margin.

Reference pages containing \*eqn commands should be preprocessed by an \*neqn text preprocessor before being installed on the system.

Reference pages containing tbl(1) commands must not be preprocessed before being installed on the system.

### The Name Section

The catman(8) command assumes the Name section of a reference page has the following format:

```
name[, name, name ...] \- explanatory text
```

There should be at least one space after any comma and only one space following the "backslash hyphen" (\-). There should not be any \*roff commands in the explanatory text. The explanatory text should be brief. The catman(8) command combines information in the Name section with parameters of the .TH macro to create an entry in a database searched by the apropos(1), man(1), and whatis(1) commands.

# **Portability Considerations**

The ULTRIX man macro packages contain extensions and enhancements borrowed from other macro packages. If you have a need to write portable reference pages, you should not use the following macros:

| CT | CW                  | De | Ds | EE         | EX        |
|----|---------------------|----|----|------------|-----------|
| G  | $\operatorname{GL}$ | HB | HP | <b>I</b> 1 | <b>I2</b> |
| LP | MS                  | NE | NT | PN         | Pn        |
| R  | RN                  | TB | UF |            |           |

The LP and TB macros are obsolete.

The ULTRIX man .TH macro differs from other implemenations of the .TH macro. The primary differences are in the placement of the page title, and third and fifth fields in the \*roff output. The page title (the page name and section number) is commonly placed on both sides of the page header in other implementations. The more common placement of the third field is in the center of the page footer. The more common placement of the fifth field is in the center of the page header.

Use of the tbl(1) and \*eqn commands should be avoided, because the version of the man(1) command in some other implementations might not preprocess reference pages through the tbl(1) command. The \*eqn commands also might not be installed.

# **Files**

/usr/lib/tmac/tmac.an The man macro package file

### See Also

col(1), man(1), nroff(1), tbl(1), man.nopage(7), man.repro(7), catman(8)

#### Name

man.nopage - the man.nopage macro package for printing reference pages

### **Syntax**

```
tbl file... | nroff [ -nN ] [ -rpS ] [ -rl1 ] -man.nopage | col | ... tbl file... | *troff [ -nN ] [ -rpS ] [ -rl1 ] -man.nopage | ...
```

### Description

The man.nopage macro package is used to format reference manual pages for unpaginated viewing or for printing on line printers. The installed reference pages are formatted by the man(1) and the catman(8) commands, using the man macro package.

The page width is 80 columns when formatted by the nroff(1) command and is 8.5 inches when formatted with \*troff text formatters. The output is unpaginated when formatted by the nroff command, hence the name 'nopage'. The output is paginated when formatted by \*troff text formatters, with page numbers appearing at the bottom of each output page with odd page numbers appearing on the right side and even page numbers appearing on the left side. The \*troff output is similar to the output generated with the man.repro(7) macro package.

The format of the ULTRIX online reference pages is determined by the man.repro(7) macro package. The man.nopage macros are a compatible subset of the man.repro macros.

#### **Macros**

The following describes the macros in the man macro package.

Any *text* argument can range from zero to six words. Quotation marks (" ") can be used to include blanks in words. If text is not specified, special treatment is applied to the next input line that has text to be printed. In this way, . I can be used to italicize a whole line or .SM followed by .B to make small bold letters.

A prevailing indent distance is remembered between successive indented paragraphs, and is reset to a default value upon reaching a nonindented paragraph. Default units for indents i are ens (an en is 1 nroff character or 1/2 em space in current point size).

Typeface and size are reset to default values before each paragraph, and after processing font and size setting macros.

**.B** [ text... ] Sets text text in boldface. If no text is specified, the next text line is set in boldface.

```
.BI word1 word2 [ words... ]
```

Sets word1 in boldface, word2 in an italic typeface, and then alternates between these two fonts for the remaining words, up to six words. Blanks between words are stripped unless the string is enclosed in quotation marks (" ").

```
.BR word1 word2 [ words... ]
```

Sets word1 in boldface, word2 in a roman typeface, and then alternates

between these two fonts for the remaining words, up to six words. Blanks between words are stripped unless the string is enclosed in quotation marks (" ").

.CT character

Prints the keyboard control character indicator < CTRL/character > . For example, .CT A prints as < CTRL/A > .

**.CW** Sets text in a constant width font until another font change is encountered.

.De Ends an unfilled display block (started by .Ds). Also ends automatic centering, if it was in effect.

.Ds Starts an unfilled display block. Text between .Ds and .De is printed in a roman typeface, with 'no fill' mode (no wrapping and blank lines allowed) in effect. The display block is set flush left.

.DT Restores default tabs. Default tabs are set to .5 inches, starting with .5i, 1i, ....

**.EE** Ends an example and restores basic text defaults and indents.

**.EX** [ i ] Starts an example. Text between .EX and .EE is printed in a constant width font with 'no fill' mode (no wrapping and blank lines allowed) in effect. The example is set flush left unless an indent i is specified. Units of i are ens.

.G [ text... ] Sets text in a sans-serif typeface. If no text is specified, the next text line is set in a sans-serif typeface.

.GL [ text... ] Sets text in a sans-serif italic typeface. If no text is specified, the next text line is set in a sans-serif italic typeface.

.HB [ words... ]

Sets the text in underline mode or in a sans-serif bold typeface, depending on the type of text formatter (nroff or troff). If the text formatter is of type nroff, the next 999 input lines are formatted in underline mode (nroff italic mode), or all the lines up to a font change are formatted in underline mode, depending on which limit is encountered first. If the text formatter is of type troff, text is set in a sans-serif bold typeface until a font change is encountered. Up to nine words can also be specified as arguments.

**.HP** i Begins a paragraph with a hanging indent of i ens.

I [ text... ] Sets text in an italic typeface. If no text is specified, the next text line is set in an italic typeface.

.I1 word Sets a temporary indent to the length of the specified word.

.I2 word Reverses one line and then sets a temporary indent to the length of the specified word.

.IB word1 word2 [ words... ]

Sets wordl in an italic typeface, word2 in boldface, and then alternates between these two fonts for the remaining words, up to six words. Blanks between words are stripped unless the string is enclosed in quotation marks (" ").

.IP x i Sets the prevailing indent to i. Then begins the indented paragraph with a hanging tag given by the next text line. If the tag does not fit, the macro places the next text on a separate line. Tag x appears in bold typeface.

.IR word1 word2 [ words... ]

Sets word1 in an italic typeface, word2 in a roman typeface, and then alternates between these two fonts for the remaining words, up to six words. Blanks between words are stripped unless the string is enclosed in quotation marks (" ").

- .LP Same as the .PP macro. This macro is obsolete, but is provided for backwards compatibility.
- .MS reference\_page section\_subsection [ punctuation ]
  Sets reference\_page immediately followed by section\_subsection in

parentheses followed by optional punctuation, using fonts that distinguish this reference page reference from ordinary text. For example, manual(section).

.NE Ends a note. Also cancels automatic centering if it was in effect.

.NT [ header1 ] [ C ] .NT [ C ] [ header2 ]

Starts a note. If no arguments are specified, the default header for the note is 'NOTE'. If the first argument is the letter 'C', all text in the note is centered, for the next 99 text lines or until the .NE macro is called, whichever comes first. If the first argument is not 'C', it becomes the header of the note, even if *header2* is also specified. The *header2* argument becomes the header of the note if the first argument is 'C'.

- **.PD** [v] Sets the interparagraph distance to v vertical spaces. Resets the distance to the default value if v is omitted.
- **PN** x[y] Sets x in an italic or constant width typeface (depending on the \*roff formatter type) and then reverts to the previous typeface. The optional argument y is appended to x with no space, but printed in the previous typeface. The x argument is usually a path name; y is usually punctuation.
- .Pn x y [ z ] Sets x in the current typeface, sets y in an italic or constant width typeface (depending on the \*roff formatter type) and appends it to x, and finally reverts to the previous typeface. The optional argument z is appended to y, but printed in the previous typeface. Spaces are removed between x, y, and z, unless quotation marks (" ") are used to enclose strings with spaces. The x argument is usually a fixed path name; y is usually a variable path name; and z is usually punctuation.
- .PP Starts a block paragraph. Sets the prevailing indent to .5i for nroff and four picas for \*troff text formatters.
- .R Sets the text in a roman typeface until another font change is encountered. Also ends nroff underline mode if it was in effect.
- .RB word1 word2 [ words... ]

Sets word1 in a roman typeface, word2 in boldface, and then alternates between these two fonts for the remaining words, up to six words.

Blanks between words are stripped unless the string is enclosed in quotation marks (" ").

RE [ k ] Returns to the kth relative right shift indent level. (Restores the left margin to the position prior to the kth .RS call). Specifying k=0 is equivalent to specifying k=1. If k is omitted, .RE restores the left margin to the most recent previous position. When k=1 or 0, the default .RS indent increment is restored.

.RI word1 word2 [ words... ]

Sets word1 in a roman typeface, word2 in an italic typeface, and then alternates between these two fonts for the remaining words, up to six words. Blanks between words are stripped unless the string is enclosed in quotation marks (" ").

**.RN** Prints the return character indicator, < RETURN>.

.RS [i] Shifts the left margin to the right (relatively) the amount of i ens. The .RS macro calls can be nested up to nine levels. If i is not specified for the first .RS call, the relative right shift increases .5 inch for nroff and four picas for \*troff text formatters. Nested .RS calls increment the relative indent by i ens, or by .25 inch for nroff, or by 2 picas for \*troff text formatters.

**.SH** text Creates a section header.

.SM [ text ] Sets text to be two points smaller than the current point size. If no text is specified, the next text line is set in the smaller point size.

.SS text Creates a subsection header.

.TB [ words... ]

Same as the .HB macro. This macro is is obsolete, but is provided for backwards compatibility.

**.TH** n c[s] [a] [f] [x]

Begins a new reference page and sets the page title. Also sets up headers and footers for output pages, sets up all defaults and traps, and calls the .DT and .PD macros. The title appears as a header on all pages of the formatted reference page. The n argument is the reference page name. The c argument is the primary section number or letter. The s argument is the subsection, if any. The a argument is for an optional machine architecture specific label; for example "VAX". The f argument optionally alters a portion of the page footer. The f argument is for optional extra commentary; for example "Unsupported".

Fields n, c, and s appear together at the top of each output page (see the top of this page for an example). These fields alternate between the right top and left top of a page header, corresponding to odd and even page numbers. Field a appears opposing the page name in the header when formatted with nroff, but appears as a bleed tab when formatted with troff text formatters. The f argument appears in the page footer on the inside edge of the page (left for odd page numbers, right for even). The x argument appears underneath the page name in the header.

The last three fields are optional. To skip a field, specify a pair of quotation marks ("") in the field to be skipped.

.TP i Sets the prevailing indent to i. Then begins the indented paragraph with a hanging tag given by the next text line. If the tag does not fit, the macro places the next text on a separate line.

.VE End a vertical margin bar.

.VS [4] Starts a vertical margin bar, if '4' is specified; otherwise, the macro does nothing.

#### **Macros That Cause Line Breaks**

The following macros cause line breaks:

#### **Macros That Need Text Lines**

The following macros affect the following line of text if they are specified in the input without arguments:

| В  | BI | BR | G  | $\operatorname{GL}$ | I  |
|----|----|----|----|---------------------|----|
| IB | IR | RI | RB | SH                  | SS |
| SM |    |    |    |                     |    |

Automatic hyphenation is turned on. However, *last* lines (ones that will cause a trap) are not hyphenated and the last and first two characters of a word are not split off.

Characters printed from the Special Font are artificially bolded by three units whenever the current font is '3'.

The default page width is 80 columns nroff output and 8.5 inches for output generated by \*troff text formatters. The text area is horizontally placed on the page so that the effective page margin is .5 inches for nroff and 7.5 picas for \*troff text formatters.

The default page length is unlimited (unpaginated) for neroff output, but is 11 inches for output generated by \*troff text formatters.

The . TH macro sets up the following defaults:

- Text is set in "noadjust" mode; the right margin is ragged.
- The default interparagraph distance is 1v for nroff and .5v for \*troff text formatters.
- The basic text indent is .5 inches for nroff and four picas for \*troff text formatters, from the left margin.
- The maximum text line length is 7 inches for nroff and 36 picas for \*troff text formatters.
- Sets tab stops every .5 inches.
- The basic text point size is 11 points, with line spacing set to 12 points.
- The basic text font is "R" (a roman typeface).
- Reference page headers, section headers, and subsection headers are set in a sans-serif bold typeface.

The default section number, which apepras like a "chapter" number in page footers is 0 for \*troff output. There are no page footers for nroff output.

### **Options**

-nN Numbers the first generated page as N.
-rl1 Turns on line double-spacing mode.

**-rp**S Sets the section number fo S. Section numbers appear in output page footers as S-N (chapter-page-number).

#### Restrictions

### **Predefined Registers**

The following registers are predefined by the man macro package and should not be changed:

PO Page offset and page margin

IN Left margin indent relative to the section headers

LL Line length including IN

PL Page length

The register 'l' is predefined when you specify the \*roff-rl option. Its default value is 0. The man(1) command does not use this option.

The register 'p' is predefined when you specify the \*roff -rp option. Its default value is 0. The man(1) command does not use this option.

### Reserved Registers

The following registers are reserved for internal use by the man, man.nopage, and man.repro macro packages:

In addition, registers beginning with the characters ')', ']', and '}' are also reserved for internal use.

Registers predefined by the nroff(1), tbl(1), commands, and the \*eqn and \*troff text preprocessors and formatters should not be redefined.

# **Predefined Strings**

The following strings are predefined by the man macro package and should not be changed:

lq " if nroff, " if \*troff
rq " if nroff, " if \*troff

S Command string to change type size to 10 points.

## man.nopage(7)

### **Reserved Strings and Macros**

The following string and macro names are reserved for internal use by the man, man.nopage, and man.repro macro packages:

In addition, names begining with the characters ')', ']', and '}' are also reserved for internal use.

Names predefined by the nroff(1), tbl(1), commands, and the \*eqn and \*troff text preprocessors and formatters should not be redefined.

#### .TH Macro Restrictions

The section number should only be 1-8, 'n', 'l', 'o', or 'p'. Other values might not be recognized by the man(1) or catman(8) commands.

Sections 6, 7, 'n', '1', 'o', and 'p' do not currently have subsections, so subsections should not be specified.

The architecture field (a) should not exceed four characters. A value longer than four characters might print outside the right page margin.

Reference pages containing \*eqn commands should be preprocessed by an \*neqn text preprocessor before being installed on the system.

Reference pages containing tbl(1) commands must not be preprocessed before being installed on the system.

#### The Name Section

The catman(8) command assumes the Name section of a reference page has the following format:

```
name[, name, name ...] \- explanatory text
```

There should be at least one space after any comma and only one space following the "backslash hyphen" (\-). There should not be any \*roff commands in the explanatory text. The explanatory text should be brief. The catman(8) command combines information in the Name section with parameters of the .TH macro to create an entry in a database searched by the apropos(1), man(1), and whatis(1) commands.

## **Portability Considerations**

The ULTRIX man macro packages contain extensions and enhancements borrowed from other macro packages. If you have a need to write portable reference pages, you should not use the following macros:

| CT | $\mathbf{C}\mathbf{W}$ | De | Ds | EE         | $\mathbf{E}\mathbf{X}$ |
|----|------------------------|----|----|------------|------------------------|
| G  | GL                     | HB | HP | <b>I</b> 1 | 12                     |
| LP | MS                     | NE | NT | PN         | Pn                     |
| R  | RN                     | TB | UF |            |                        |

The LP and TB macros are obsolete.

The ULTRIX man .TH macro differs from other implemenations of the .TH macro. The primary differences are in the placement of the page title, and third and fifth fields in the \*roff output. The page title (the page name and section number) is commonly placed on both sides of the page header in other implementations. The more common placement of the third field is in the center of the page footer. The more common placement of the fifth field is in the center of the page header.

Use of the tbl(1) and \*eqn commands should be avoided, because the version of the man(1) command in some other implementations might not preprocess reference pages through the tbl(1) command. The \*eqn commands also might not be installed.

#### **Files**

/usr/lib/tmac/tmac.an.nopage
The man.nopage macro package file

#### See Also

col(1), man(1), nroff(1), tbl(1), man(7), man.repro(7), catman(8)

### man.repro(7)

#### Name

man.repro – the man.repro macro package for typesetting reference pages

## **Syntax**

```
tbl file... | nroff [ -nN ] [ -rpS ] [ -rl1 ] -man.repro | col | ... tbl file... | *troff [ -nN ] [ -rpS ] [ -rl1 ] -man.repro | ...
```

## **Description**

The man.repro macro package is used to format reference manual pages for printing or typsetting. This reference page was formatted by a \*troff text formatter, using the man.repro macro package. nroff(1) command, using the man.repro macro package, or was formatted by the man(1) and the catman(8) commands, using the man macro package.

The page size is 80 columns by 66 lines for nroff output and is 8.5" x 11" when formatted with \*troff text formatters. Page numbers appear at the bottom of each output page with odd page numbers appearing on the right side and even page numbers appearing on the left side. Page footers can optionally include the name of the reference page section.

The format of the ULTRIX online reference pages is determined by the man.repro macro package.

#### **Macros**

The following describes the macros in the man. repro macro package.

Any *text* argument can range from zero to six words. Quotation marks ("") can be used to include blanks in words. If *text* is not specified, special treatment is applied to the next input line that has text to be printed. In this way, . I can be used to italicize a whole line or . SM followed by .B to make small bold letters.

A prevailing indent distance is remembered between successive indented paragraphs, and is reset to a default value upon reaching a nonindented paragraph. Default units for indents i are ens (an en is 1 nroff character or 1/2 em space in current point size).

Typeface and size are reset to default values before each paragraph, and after processing font and size setting macros.

.B [ text... ] Sets text text in boldface. If no text is specified, the next text line is set in boldface.

.BI word1 word2 [ words... ]

Sets word1 in boldface, word2 in an italic typeface, and then alternates between these two fonts for the remaining words, up to six words. Blanks between words are stripped unless the string is enclosed in quotation marks (" ").

.BR word1 word2 [ words... ]

Sets word1 in boldface, word2 in a roman typeface, and then alternates between these two fonts for the remaining words, up to six words. Blanks between words are stripped unless the string is enclosed in quotation marks (" ").

.CT character

Prints the keyboard control character indicator < CTRL/character > . For example, .CT A prints as < CTRL/A > .

**.CW** Sets text in a constant width font until another font change is encountered.

.De Ends an unfilled display block (started by .Ds). Also ends automatic centering, if it was in effect.

.Ds Starts an unfilled display block. Text between .Ds and .De is printed in a roman typeface, with 'no fill' mode (no wrapping and blank lines allowed) in effect. The display block is set flush left.

.DT Restores default tabs. Default tabs are set to .5 inches, starting with .5i, 1i, ....

**.EE** Ends an example and restores basic text defaults and indents.

**.EX** [ i ] Starts an example. Text between .EX and .EE is printed in a constant width font with 'no fill' mode (no wrapping and blank lines allowed) in effect. The example is set flush left unless an indent i is specified. Units of i are ens.

**.G** [ text... ] Sets text in a sans-serif typeface. If no text is specified, the next text line is set in a sans-serif typeface.

.GL [ text... ] Sets text in a sans-serif italic typeface. If no text is specified, the next text line is set in a sans-serif italic typeface.

#### .HB [ words... ]

Sets the text in underline mode or in a sans-serif bold typeface, depending on the type of text formatter (nroff or troff). If the text formatter is of type nroff, the next 999 input lines are formatted in underline mode (nroff italic mode), or all the lines up to a font change are formatted in underline mode, depending on which limit is encountered first. If the text formatter is of type troff, text is set in a sans-serif bold typeface until a font change is encountered. Up to nine words can also be specified as arguments.

**.HP** i Begins a paragraph with a hanging indent of i ens.

.I [ text... ] Sets text in an italic typeface. If no text is specified, the next text line is set in an italic typeface.

.I1 word Sets a temporary indent to the length of the specified word.

.I2 word Reverses one line and then sets a temporary indent to the length of the specified word.

#### .IB word1 word2 [ words... ]

Sets wordl in an italic typeface, word2 in boldface, and then alternates between these two fonts for the remaining words, up to six words. Blanks between words are stripped unless the string is enclosed in quotation marks (" ").

.IP x i Sets the prevailing indent to i. Then begins the indented paragraph with a hanging tag given by the next text line. If the tag does not fit, the macro places the next text on a separate line. Tag x appears in bold typeface.

### man.repro(7)

.IR word1 word2 [ words... ]

Sets word1 in an italic typeface, word2 in a roman typeface, and then alternates between these two fonts for the remaining words, up to six words. Blanks between words are stripped unless the string is enclosed in quotation marks (" ").

**.LP** Same as the .PP macro. This macro is obsolete, but is provided for backwards compatibility.

.MS reference page section subsection [ punctuation ]

Sets reference\_page immediately followed by section\_subsection in parentheses followed by optional punctuation, using fonts that distinguish this reference page reference from ordinary text. For example, manual(section).

.NE Ends a note. Also cancels automatic centering if it was in effect.

.NT [ header1 ] [ C ] .NT [ C ] [ header2 ]

Starts a note. If no arguments are specified, the default header for the note is 'NOTE'. If the first argument is the letter 'C', all text in the note is centered, for the next 99 text lines or until the .NE macro is called, whichever comes first. If the first argument is not 'C', it becomes the header of the note, even if *header2* is also specified. The *header2* argument becomes the header of the note if the first argument is 'C'.

- .PD [ $\nu$ ] Sets the interparagraph distance to  $\nu$  vertical spaces. Resets the distance to the default value if  $\nu$  is omitted.
- PN x [y] Sets x in an italic or constant width typeface (depending on the \*roff formatter type) and then reverts to the previous typeface. The optional argument y is appended to x with no space, but printed in the previous typeface. The x argument is usually a path name; y is usually punctuation.
- .Pn x y [ z ] Sets x in the current typeface, sets y in an italic or constant width typeface (depending on the \*roff formatter type) and appends it to x, and finally reverts to the previous typeface. The optional argument z is appended to y, but printed in the previous typeface. Spaces are removed between x, y, and z, unless quotation marks (" ") are used to enclose strings with spaces. The x argument is usually a fixed path name; y is usually a variable path name; and z is usually punctuation.
- .PP Starts a block paragraph. Sets the prevailing indent to .5i for nroff and four picas for \*troff text formatters.
- .R Sets the text in a roman typeface until another font change is encountered. Also ends nroff underline mode if it was in effect.
- .RB word1 word2 [ words... ]

Sets word1 in a roman typeface, word2 in boldface, and then alternates between these two fonts for the remaining words, up to six words. Blanks between words are stripped unless the string is enclosed in quotation marks (" ").

RE [ k ] Returns to the kth relative right shift indent level. (Restores the left margin to the position prior to the kth .RS call). Specifying k=0 is

equivalent to specifying k=1. If k is omitted, .RE restores the left margin to the most recent previous position. When k=1 or 0, the default .RS indent increment is restored.

.RI word1 word2 [ words... ]

Sets word1 in a roman typeface, word2 in an italic typeface, and then alternates between these two fonts for the remaining words, up to six words. Blanks between words are stripped unless the string is enclosed in quotation marks (" ").

.RN Prints the return character indicator, <RETURN>.

.RS [i] Shifts the left margin to the right (relatively) the amount of i ens. The .RS macro calls can be nested up to nine levels. If i is not specified for the first .RS call, the relative right shift increases .5 inch for nroff and four picas for \*troff text formatters. Nested .RS calls increment the relative indent by i ens, or by .25 inch for nroff, or by 2 picas for \*troff text formatters.

**.SH** *text* Creates a section header.

.SM [ text ] Sets text to be two points smaller than the current point size. If no text is specified, the next text line is set in the smaller point size.

**.SS** *text* Creates a subsection header.

.TB [ words... ]

Same as the .HB macro. This macro is is obsolete, but is provided for backwards compatibility.

.TH n c[s] [a] [f] [x]

Begins a new reference page and sets the page title. Also sets up headers and footers for output pages, sets up all defaults and traps, and calls the .DT and .PD macros. The title appears as a header on all pages of the formatted reference page. The n argument is the reference page name. The c argument is the primary section number or letter. The s argument is the subsection, if any. The a argument is for an optional machine architecture specific label; for example "VAX". The f argument optionally alters a portion of the page footer. The f argument is for optional extra commentary; for example "Unsupported".

Fields n, c, and s appear together at the top of each output page (see the top of this page for an example). These fields alternate between the right top and left top of a page header, corresponding to odd and even page numbers. Field a appears opposing the page name in the header when formatted with nroff, but appears as a bleed tab when formatted with troff text formatters. The f argument appears in the page footer on the inside edge of the page (left for odd page numbers, right for even). The x argument appears underneath the page name in the header.

The last three fields are optional. To skip a field, specify a pair of quotation marks ("") in the field to be skipped.

.TP i Sets the prevailing indent to i. Then begins the indented paragraph with a hanging tag given by the next text line. If the tag does not fit, the macro places the next text on a separate line.

## man.repro(7)

.UF footer Replaces the section name (adjacent to the 'chapter-page\_number' pair

in the page footer), defined by the -rpS option, with the text footer.

This macro must not be called before the . TH macro.

.VE End a vertical margin bar.

.VS [4] Starts a vertical margin bar, if '4' is specified; otherwise, the macro does nothing.

#### **Macros That Cause Line Breaks**

The following macros cause line breaks:

#### **Macros That Need Text Lines**

The following macros affect the following line of text if they are specified in the input without arguments:

Automatic hyphenation is turned off.

Characters printed from the Special Font are artificially bolded by three units whenever the current font is '3'.

The default page size is 80 columns by 66 lines for nroff output and 8.5" x 11" for output generated by \*troff text formatters. The text area is horizontally placed on the page so that the effective page margin is .5 inches for nroff and 7.5 picas for \*troff text formatters.

The .TH macro sets up the following defaults:

- Text is set in "noadjust" mode; the right margin is ragged.
- The default interparagraph distance is 1v for nroff and .5v for \*troff text formatters.
- The basic text indent is .5 inches for nroff and four picas for \*troff text formatters, from the left margin.
- The maximum text line length is 7 inches for nroff and 36 picas for \*troff text formatters.
- Sets tab stops every .5 inches.
- The basic text point size is 11 points, with line spacing set to 12 points.
- The basic text font is "R" (a roman typeface).
- Reference page headers, section headers, and subsection headers are set in a sans-serif bold typeface.

### **Options**

**-n**N Numbers the first generated page as N.

**-rl1** Turns on line double-spacing mode.

-rpS Sets the section number to S. The section number determines if the name of a section will appear in the page footer. If the value of S is 0, no name appears in the page footer. When S is specified, that number determines the name that will appear in the footer. The section number appears in output page footers as S-N (chapter-page-number). If S is not 0, the name of the section appears on the inside of the page

footer, adjacent to the chapter-page-number sequence.

#### Restrictions

### **Predefined Registers**

The following registers are predefined by the man macro package and should not be changed:

PO Page offset and page margin

IN Left margin indent relative to the section headers

LL Line length including IN

PL Page length

The register '1' is predefined when you specify the \*roff-rl option. Its default value is 0. The man(1) command does not use this option.

The register 'p' is predefined when you specify the \*roff-rp option. Its default value is 0. The man(1) command does not use this option.

The register 'p' should be set to a range 1-8 or 11-18 for unsupported reference pages. It cannot be set to values 'l', 'n', 'o', or 'p'.

## **Reserved Registers**

The following registers are reserved for internal use by the man, man.nopage, and man.repro macro packages:

In addition, registers beginning with the characters ')', ']', and '}' are also reserved for internal use.

Registers predefined by the nroff(1), tbl(1), commands, and the \*eqn and \*troff text preprocessors and formatters should not be redefined.

## **Predefined Strings**

The following strings are predefined by the man macro package and should not be changed:

lq "if nroff, "if \*troff
rq "if nroff, "if \*troff

## man.repro(7)

S Command string to change type size to 10 points.

## **Reserved Strings and Macros**

The following string and macro names are reserved for internal use by the man, man.nopage, and man.repro macro packages:

| ## | <b>A</b> 1 | BD | BK | CD | D  |
|----|------------|----|----|----|----|
| DE | DS         | HH | ID | LD | NO |
| NX | P          | ya | yn | yl | ys |

In addition, names begining with the characters ')', ']', and '}' are also reserved for internal use.

Names predefined by the nroff(1), tbl(1), commands, and the \*eqn and \*troff text preprocessors and formatters should not be redefined.

#### .TH Macro Restrictions

The section number should only be 1-8, 'n', 'l', 'o', or 'p'. Other values might not be recognized by the man(1) or catman(8) commands.

Sections 6, 7, 'n', '1', 'o', and 'p' do not currently have subsections, so subsections should not be specified.

The architecture field (a) should not exceed four characters. A value longer than four characters might print outside the right page margin.

Reference pages containing \*eqn commands should be preprocessed by an \*neqn text preprocessor before being installed on the system.

Reference pages containing tbl(1) commands must not be preprocessed before being installed on the system.

#### The Name Section

The catman(8) command assumes the Name section of a reference page has the following format:

```
name[, name, name ...] \- explanatory text
```

There should be at least one space after any comma and only one space following the "backslash hyphen" (\-). There should not be any \*roff commands in the explanatory text. The explanatory text should be brief. The catman(8) command combines information in the Name section with parameters of the .TH macro to create an entry in a database searched by the apropos(1), man(1), and whatis(1) commands.

## **Portability Considerations**

The ULTRIX man macro packages contain extensions and enhancements borrowed from other macro packages. If you have a need to write portable reference pages, you should not use the following macros:

| CT | CW                  | De | Ds | EE         | EX |
|----|---------------------|----|----|------------|----|
| G  | $\operatorname{GL}$ | HB | HP | <b>I</b> 1 | 12 |
| LP | MS                  | NE | NT | PN         | Pn |
| R  | RN                  | TB | UF |            |    |

The LP and TB macros are obsolete.

The ULTRIX man .TH macro differs from other implemenations of the .TH macro. The primary differences are in the placement of the page title, and third and fifth fields in the \*roff output. The page title (the page name and section number) is commonly placed on both sides of the page header in other implementations. The more common placement of the third field is in the center of the page footer. The more common placement of the fifth field is in the center of the page header.

Use of the tbl(1) and \*eqn commands should be avoided, because the version of the man(1) command in some other implementations might not preprocess reference pages through the tbl(1) command. The \*eqn commands also might not be installed.

## **Examples**

The following example processes this manual page for a character-cell device:

```
% cd /usr/man/man7
% tbl man.repro.7 | nroff -rp7 -n39 -man.repro | col | lpr -Plp
```

In this example, the -rp7 option for nroff initializes number register p to specify that this page is from Section 7 of the *Reference Pages*. The -n39 option specifies a starting page number of 39. The first page printed is numbered '7-39'.

#### **Files**

/usr/lib/tmac/tmac.an.repro The man.repro macro package file

#### See Also

```
col(1), man(1), nroff(1), tbl(1), man(7), man.nopage(7), catman(8)
```

## me(7)

#### Name

me - macros for formatting papers

## **Syntax**

```
nroff -me [ options ] file ...
*roff -me [ options ] file ...
```

## **Description**

This package of nroff and \*roff macro definitions provides a formatting facility for technical papers in various formats. When producing 2-column output on a terminal, filter the output through col(1).

Many nroff and \*roff requests are unsafe in conjunction with this package; however, these requests can be used with impunity after the first .pp:

```
.bp Begin new page
.br Break output line here
.sp n Insert n spacing lines
.ls n Line spacing: n=1 single, n=2 double space
.na No alignment of right margin
.ce n Center next n lines
.ul n Underline next n lines
.sz +n Add n to point size
```

Output of the eqn, neqn, refer, and tbl preprocessors for equations and tables is acceptable as input.

# Requests

In the following list, "initialization" refers to the first .pp, .lp, .ip, .np, .sh, or .uh macro. This list is incomplete; see the *-me Reference Manual, ULTRIX Supplementary Documents* Vol. I: General User, for further details.

# Request Initial Cause Explanation Value Break

```
d).
                  yes
                        Begin block.
                        Begin centered block.
.(c
                 yes
                        Begin delayed text.
.(d
                 no
.(f
                        Begin footnote.
                  no
.(1
                        Begin list.
                  yes
                        Begin major quote.
p).
                 yes
(x x)
                        Begin indexed item in index. x
                  no
                         Begin floating keep.
.(z
                  no
                        End block.
.)b
                  yes
                        End centered block.
.)c
                  yes
                        End delayed text.
.)d
                  yes
                        End footnote.
.)f
                  yes
.)1
                        End list.
                  yes
                        End major quote.
.)q
                  yes
                        End index item.
.)x
                  yes
.)z
                  yes
                        End floating keep.
```

| .++ m H        | -    | no  | Define paper section. $m$ defines the part of the paper, and can be C (chapter), A (appendix), P (preliminary; for example, an abstract, table of contents, and so on), B (bibliography), RC (chapters renumbered from page one each chapter), or RA (appendix renumbered from page |
|----------------|------|-----|----------------------------------------------------------------------------------------------------|
| <b></b>        |      |     | one).                                                                                                    |
|                | _    | yes | Begin chapter (or appendix, etc., as set by $.++$ ). $T$ is the chapter title.                                                                                                    |
|                | 1    | yes | One-column format on a new page.                                                                                                    |
| .2c            | 1    | yes | Two-column format.                                                                                                    |
| .EN            | -    | yes | Space after equation produced by eqn or neqn.                                                                                                    |
| .EQ x y        | -    | yes | Precede equation; break out and add space. Equation number is $y$ . The optional argument $x$ may be $I$ to indent equation (default), $L$ to left-adjust the equation, or $C$ to center the equation.                                                                              |
| .TE            | -    | yes | End table.                                                                                                    |
| .TH            | -    | yes | End heading section of table.                                                                                                    |
| .TS $x$        | -    | yes | Begin table; if $x$ is $H$ , table has repeated heading.                                                                                                    |
| .ac A N        | -    | no  | Set up for ACM style output. $A$ is the Author's name(s), $N$ is the total number of pages. Must be given before the first initialization.                                                                                                    |
| .b <i>x</i>    | no   | no  | Print x in boldface; if there is no argument, switch to boldface.                                                                                                    |
| .ba + <i>n</i> | 0    | yes | Augments the base indent by $n$ . This indent is used to set the indent on regular text (like paragraphs).                                                                                                    |
| .bc            | no   | yes | Begin new column.                                                                                                    |
| .bi x          | no   | no  | Print $x$ in bold italics (nofill only).                                                                                                    |
| .bx x          | no   | no  | Print $x$ in a box (nofill only).                                                                                                    |
| .ef $x'y'z'$   | ,,,, | no  | Set even footer to x y z.                                                                                                    |
| .eh $xyz$      | ,,,, | no  | Set even header to x y z.                                                                                                    |
| .fo $xyz'$     | ,,,, | no  | Set footer to x y z.                                                                                                    |
| .hx            | -    | no  | Suppress headers and footers on next page.                                                                                                    |
| .he $xyz$      | ,,,, | no  | Set header to x y z.                                                                                                    |
| .hl            | -    | yes | Draw a horizontal line.                                                                                                    |
| .i <i>x</i>    | no   | no  | Italicize $x$ ; if $x$ missing, italic text follows.                                                                                                    |
| .ip <i>x y</i> | no   | yes | Start indented paragraph, with hanging tag $x$ . Indentation is $y$ ens (default 5).                                                                                                    |
| .lp            | yes  | yes | Start left-blocked paragraph.                                                                                                    |
| .lo            | -    | no  | Read in a file of local macros of the form $\cdot *x$ . Must be given before initialization.                                                                                                    |
| .np            | 1    | yes | Start numbered paragraph.                                                                                                    |
| .of $x'y'z'$   | ,,,, | no  | Set odd footer to x y z.                                                                                                    |
| .oh 'x 'y 'z ' | ,,,, | no  | Set odd header to x y z.                                                                                                    |
| .pd            | -    | yes | Print delayed text.                                                                                                    |
| .pp            | no   | yes | Begin paragraph. First line indented.                                                                                                    |
| .r             | yes  | no  | Roman text follows.                                                                                                    |
| .re            | -    | no  | Reset tabs to default values.                                                                                                    |
| .sc            | no   | no  | Read in a file of special characters and diacritical marks. Must be                                                                                                    |
| .sh <i>n x</i> | -    | yes | given before initialization. Section head follows, font automatically bold. $n$ is level of section, $x$                                                                                                    |
|                |      | ,   | is title of section.                                                                                                    |
| .sk            | no   | no  | Leave the next page blank. Only one page is remembered ahead.                                                                                                    |
| .sz + n        | 10p  | no  | Augment the point size by $n$ points.                                                                                                    |
| .th            | no   | no  | Produce the paper in thesis format. Must be given before initialization.                                                                                                    |
| .tp            | no   | yes | Begin title page.                                                                                                    |
| -              |      | -   |                                                                                                    |

# me (7)

```
.u x
no Underline argument (even in *roff). (Nofill only).
.uh
yes Like .sh, but unnumbered.
.xp x
no Print index x.
```

## **Files**

```
/usr/lib/tmac/tmac.e
/usr/lib/me/*
```

## See Also

refer(1), tbl(1), nroff(1)
-me Reference Manual, *ULTRIX Supplementary Documents*, Vol. I: General User Writing Papers with Nroff Using -me *ULTRIX Supplementary Documents* Vol. I: General User

#### Name

ms - text formatting macros

### **Syntax**

```
rroff -ms [options] file ...
*roff -ms [options] file ...
```

## **Description**

This package of nroff and \*roff macro definitions provides a formatting facility for various styles of articles, theses, and books. When producing 2-column output on a terminal or lineprinter, or when reverse line motions are needed, filter the output through col(1). All external -ms macros are defined in the following section. Many nroff and \*roff requests are unsafe in conjunction with this package. However, the first four requests in the list that follows can be used with impunity after initialization, and the last two may be used even before initialization:

| .bp   | Begin new page                             |
|-------|--------------------------------------------|
| .br   | Break output line                          |
| .sp n | Insert n spacing lines                     |
| .ce n | Center next n lines                        |
| .ls n | Line spacing: n=1 single, n=2 double space |
| na    | No alignment of right margin               |

Font and point size changes with \f and \s are also allowed; for example, \fIword\fR italicize word. Output of the tbl, \*eqn, and refer(1) preprocessors for equations, tables, and references is acceptable as input.

## Requests

| Macro<br>Name | Initial<br>Value | Break'<br>Reset? | • · · · · · · • · · · · · · · · · · · ·              |
|---------------|------------------|------------------|------------------------------------------------------|
| AB x          |                  | у                | Begin abstract; if $x = n0$ , do not label abstract. |
| .AE           | _                | y                | End abstract.                                        |
| .AI           |                  | y                | Author's institution.                                |
| .AM           | _                | n                | Better accent mark definitions.                      |
| .AU           | _                | y                | Author's name.                                       |
| .B <i>x</i>   |                  | n                | Embolden $x$ ; if no $x$ , switch to boldface.       |
| .B1           | _                | y                | Begin text to be enclosed in a box.                  |
| .B2           |                  | у                | End boxed text and print it.                         |
| .BT           | date             | n                | Bottom title, printed at foot of page.               |
| .BX x         | -                | n                | Print word x in a box.                               |
| .CM           | if t             | n                | Cut mark between pages.                              |
| .CT           |                  | у,у              | Chapter title: page number moved to CF (TM only).    |
| DA x          | if n             | n                | Force date $x$ at bottom of page; today if no $x$ .  |
| .DE           |                  | y                | End display (unfilled text) of any kind.             |
| .DS $x y$     | I                | y                | Begin display with keep; $x=I,L,C,B$ ; $y=indent$ .  |
| .ID y         | 8n,.5i           | y                | Indented display with no keep; $y = indent$ .        |
| .LD           |                  | у                | Left display with no keep.                           |
| .CD           |                  | y                | Centered display with no keep.                       |
| .BD           | -                | y                | Block display; center entire block.                  |
| .EF x         |                  | n                | Even page footer $x$ (3 part, as for .tl).           |

## ms(7)

```
EH x
                    n
                            Even page header x (3 part, as for .tl).
.EN
                            End displayed equation produced by *eqn.
                    y
EQ x y
                            Break out equation; x=L,I,C; y=equation number.
                    y
.FE
                            End footnote to be placed at bottom of page.
                    n
.FP
                            Numbered footnote paragraph; may be redefined.
                    n
.FS x
                            Start footnote; x is optional footnote label.
                    n
.HD
           undef
                            Optional page header below header margin.
                    n
Ix
                            Italicize x; if no x, switch to italics.
                    n
.IP x y
                    у,у
                            Indented paragraph, with hanging tag x; y = indent.
IX x y
                            Index words x, y and so on (up to five levels).
                    У
.KE
                            End keep of any kind.
                    n
.KF
                            Begin floating keep; text fills remainder of page.
                    n
.KS
                            Begin keep; unit kept together on a single page.
                    y
.LG
                            Larger; increase point size by 2.
                    n
.LP
                            Left (block) paragraph..
                    y,y
MC x
                            Multiple columns; x = \text{column width}.
                    y,y
.NDx
           if t
                            No date in page footer; x is date on cover.
                    n
.NHxy
                            Numbered header; x=level, x=0 resets, x=S sets to y.
                    y,y
.NL
           10p
                            Set point size back to normal.
                    n
.OF x
                            Odd page footer x (3 part, as for .tl).
                    n
.OHx
                    n
                            Odd page header x (3 part, as for .tl).
.P1
           if TM
                            Print header on first page.
                    n
.PP
                            Paragraph with first line indented.
                    y,y
.PT
           - % -
                            Page title, printed at head of page.
                    n
.PX x
                            Print index (table of contents); x=n0, suppresses title.
                    y
OP.
                    у,у
                            Quote paragraph (indented and shorter).
.R
                            Return to Roman font.
           on
                    n
.RE
           5n
                            Retreat: end level of relative indentation.
                    y,y
RP x
                            Released paper format; x=n0, stops title on first page.
                    n
.RS
           5n
                            Right shift: start level of relative indentation.
                    у,у
.SH
                            Section header, in boldface.
                    y,y
.SM
                    n
                            Smaller; decrease point size by two.
                            Set tabs to 8n 16n ... (nroff) 5n 10n ... (*roff).
.TA
           8n,5n
                    n
TC x
                            Print table of contents at end; x=n0, suppresses title.
                    y
.TE
                            End of table processed by tbl.
                    У
.TH
                            End multipage header of table.
                    y
.TL
                    y
                            Title in boldface and two points larger.
.TM
           off
                            UC Berkeley thesis mode.
                    n
TS x
                            Begin table; if x=H, table has multipage header.
                    y,y
.ULx
                            Underline x, even in *roff.
                    n
.UX x
                            UNIX; trademark message first time; x appended.
                    n
.XA x y
                    y
                            Another index entry; x=page or no for none; y=indent.
.XE
                            End index entry (or series of .IX entries).
                    y
.XP
                            Paragraph with first line exdented, others indented.
                    y,y
XS x y
                            Begin index entry; x=page or no for none; y=indent.
                    y
.1C
                            One-column format, on a new page.
           on
                    y,y
.2C
                    y,y
                            Begin two-column format.
.]-
                            Beginning of refer reference.
                    n
0].
                            End of unclassifiable type of reference.
                    n
                            N= 1:journal-article, 2:book, 3:book-article, 4:report.
N
                    n
```

## **Registers**

Formatting distances can be controlled in -ms by means of built-in number registers. For example, this sets the line length to 6.5 inches:

```
.nr LL 6.5i
```

Here is a table of number registers and their default values:

#### Name Register Controls Takes EffectDefault

| PS | Point size         | paragraph | 10                                         |
|----|--------------------|-----------|--------------------------------------------|
| VS | Vertical spacing   | paragraph | 12                                         |
| LL | Line length        | paragraph | 6i                                         |
| LT | Title length       | next page | same as LL                                 |
| FL | Footnote length    | next .FS  | 5.5i                                       |
| PD | Paragraph distance | paragraph | 1v (if n), .3v (if t)                      |
| DD | Display distance   | displays  | 1v (if n), .5v (if t)                      |
| ΡΙ | Paragraph indent   | paragraph | 5n                                         |
| QI | Quote indent       | next .QP  | 5n                                         |
| FI | Footnote indent    | next .FS  | 2n                                         |
| PO | Page offset        | next page | $0 \text{ (if n)}, \sim 1i \text{ (if t)}$ |
| HM | Header margin      | next page | 1i                                         |
| FM | Footer margin      | next page | 1i                                         |
| FF | Footnote format    | next .FS  | 0 (1, 2, 3 available)                      |

When resetting these values, make sure to specify the appropriate units. Setting the line length to 7, for example, results in output with one character per line. Setting FF to 1 suppresses footnote superscripting; setting it to 2 also suppresses indentation of the first line; and setting it to 3 produces an .IP-like footnote paragraph.

Here is a list of string registers available in -ms; they can be used anywhere in the text:

| Name        | String's Function                         |
|-------------|-------------------------------------------|
| \*Q         | Quote (" in <i>nroff</i> , " in *roff)    |
| \*U         | Unquote (" in <i>nroff</i> , '' in *roff) |
| \* <u>_</u> | Dash ( in $nroff$ , — in * $roff$ )       |
| \*(MO       | Month (month of the year)                 |
| \*(DY       | Day (current date)                        |
| \**         | Automatically numbered footnote           |
| \*´         | Acute accent (before letter)              |
| /*`         | Grave accent (before letter)              |
| \*<br>\*.   | Circumflex (before letter)                |
| \*,`        | Cedilla (before letter)                   |
| \*:         | Umlaut (before letter)                    |
| <b>\</b> *  | Tilde (before letter)                     |
|             |                                           |

When using the extended accent mark definitions available with .AM, these strings should come after, rather than before, the letter to be accented.

#### Restrictions

Floating keeps and regular keeps are diverted to the same space, so they cannot be mixed together with predictable results.

# ms(7)

# **Files**

/usr/lib/tmac/tmac.s
/usr/lib/ms/s.???

# See Also

refer(1), tbl(1)

#### Name

term - conventional names for terminals

## **Description**

Certain commands use these terminal names. They are maintained as part of the shell environment. For further information, see sh(1), and environ(7).

| adm3a   | Lear-Siegler ADM-3a                                              |
|---------|------------------------------------------------------------------|
| 2621    | Hewlett-Packard HP262? series terminals                          |
| hp      | Hewlett-Packard HP264? series terminals                          |
| c100    | Human Designed Systems Concept 100                               |
| h19     | Heathkit H19                                                     |
| mime    | Microterm mime in enhanced ACT IV mode                           |
| 1620    | Diablo 1620 (and others using HyType II)                         |
| 300     | DASI/DTC/GSI 300 (and others using HyType I)                     |
| 33      | Teletype Model 33                                                |
| 37      | Teletype Model 37                                                |
| 43      | Teletype Model 43                                                |
| 735     | Texas Instruments TI735 (and TI725)                              |
| 745     | Texas Instruments TI745                                          |
| dumb    | Terminals with no special features                               |
| dialup  | A terminal on a phone line with no known characteristics         |
| network | A terminal on a network connection with no known characteristics |
| 4014    | Tektronix 4014                                                   |
| vt52    | Digital Equipment Corp. VT52                                     |
| vt100   | Digital Equipment Corp. VT100                                    |
| vt200   | Digital Equipment Corp. VT200 - used on VT220, VT240             |
| vt300   | Digital Equipment Corp. VT300 - used on VT330, VT340             |
| xterm   | xterm terminal emulator, X window system                         |

See /etc/termcap for an up-to-date and locally correct list. See termcap(5) for more information on /etc/termcap.

Commands whose behavior may depend on the terminal, either consult TERM in the environment, or accept arguments of the form -Tterm, where *term* is one of the names given above.

#### See Also

```
clear(1), ex(1), plot(1g), more(1), sh(1), stty(1), tabs(1), nroff(1), tset(1), ul(1), termcap(3x), termcap(5), environ(7)
```

| A                            | н                                        |
|------------------------------|------------------------------------------|
| article                      | hier keyword, 7-4, 7-9                   |
| formatting, 7-43             | hierarchy                                |
| ASCII character set          | root file system, 7-4, 7-9               |
| map, 7-2t                    | <b>HOME string</b> , 7–3                 |
| ascii keyword, 7–2           |                                          |
|                              | l                                        |
| В                            | intro(7) keyword, 7–1                    |
| book                         | intro(/) keyword, /-1                    |
| formatting, 7–43             | M                                        |
| 0                            | mail                                     |
| С                            | abbreviating address, 7-14               |
| CSNET site                   | address protocol, 7-14 to 7-15           |
| sending mail to, 7-15        | ARPA protocol and, 7-15                  |
|                              | compatible addresses, 7-14               |
| E                            | routing, 7–15                            |
|                              | uucp and, 7-14                           |
| environ global variable, 7–3 | mailaddr keyword, 7-14                   |
| environment                  | man macro package                        |
| strings, 7–3                 | macros, 7-16 to 7-20, 7-16, 7-16 to 7-23 |
| EXINIT string, 7–3           | man.nopage macro package                 |
|                              | macros, 7-24 to 7-28, 7-24 to 7-31       |
| F                            | man.repro macro package                  |
| formatting                   | macros, 7-32 to 7-36, 7-32               |
| article, 7–43                | manual page                              |
| book, 7–43                   | formatting, 7-16, 7-24, 7-32             |
| thesis, 7–43                 | me macro package, 7–40                   |
| chests, 7 15                 | requests, 7-40t                          |
|                              | ms macro package                         |
|                              | floating keep restriction, 7-45          |
|                              | number registers, 7-45, 7-43             |
|                              | requests, 7–43t                          |
|                              | string registers, 7-45                   |

```
P
PATH string, 7-3
postmaster
   defined, 7-15
PRINTER string, 7-3
R
root file system
   hierarchy, 7-4 to 7-5, 7-9
S
SHELL string, 7-3
T
technical paper
   formatting, 7-40
term command, 7-47
TERM string, 7-3
TERMCAP string, 7-3
terminal
   conventional names, 7-47t
thesis
   formatting, 7-43
U
USER string, 7-3
/usr file system
   hierarchy, 7-5 to 7-8, 7-10
```

# **How to Order Additional Documentation**

## **Technical Support**

If you need help deciding which documentation best meets your needs, call 800-343-4040 before placing your electronic, telephone, or direct mail order.

## **Electronic Orders**

To place an order at the Electronic Store, dial 800-234-1998 using a 1200- or 2400-baud modem from anywhere in the USA, Canada, or Puerto Rico. If you need assistance using the Electronic Store, call 800-DIGITAL (800-344-4825).

## **Telephone and Direct Mail Orders**

| Your Location                         | Call         | Contact                                                                                                    |
|---------------------------------------|--------------|----------------------------------------------------------------------------------------------------|
| Continental USA,<br>Alaska, or Hawaii | 800-DIGITAL  | Digital Equipment Corporation<br>P.O. Box CS2008<br>Nashua, New Hampshire 03061                                                            |
| Puerto Rico                           | 809-754-7575 | Local Digital Subsidiary                                                                                                    |
| Canada                                | 800-267-6215 | Digital Equipment of Canada<br>Attn: DECdirect Operations KAO2/2<br>P.O. Box 13000<br>100 Herzberg Road<br>Kanata, Ontario, Canada K2K 2A6 |
| International                         |              | Local Digital subsidiary or approved distributor                                                                                           |
| Internal*                             |              | SSB Order Processing - WMO/E15 or Software Supply Business Digital Equipment Corporation Westminster, Massachusetts 01473                  |

<sup>\*</sup> For internal orders, you must submit an Internal Software Order Form (EN-01740-07).

# **Reader's Comments**

Reference Pages Section 7: Macro Packages and Conventions AA-LY19B-TE

Please use this postage-paid form to comment on this manual. If you require a written reply to a software problem and are eligible to receive one under Software Performance Report (SPR) service, submit your comments on an SPR form.

Thank you for your assistance.

| I nank you for your assistance.                                                                                                    |           |      |       |      |
|----------------------------------------------------------------------------------------------------|-----------|------|-------|------|
| Please rate this manual:  Accuracy (software works as manual says) Completeness (enough information) Clarity (easy to understand) Organization (structure of subject matter) Figures (useful) Examples (useful) Index (ability to find topic) Page layout (easy to find information)  What would you like to see more/less of? | Excellent | Good | Fair  | Poor |
| What do you like best about this manual?                                                                                                    |           |      |       |      |
| What do you like least about this manual?                                                                                                    |           |      |       |      |
| Please list errors you have found in this manual Page Description                                                                                                    | al:       |      |       |      |
| Additional comments or suggestions to improv                                                                                                    |           |      |       |      |
| What version of the software described by this                                                                                                    | ·         | _    |       |      |
| Name/Title                                                                                                    |           |      |       |      |
| Mailing Address                                                                                                    |           |      | Phone |      |

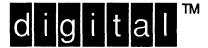

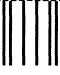

NO POSTAGE NECESSARY IF MAILED IN THE UNITED STATES

# **BUSINESS REPLY MAIL**

FIRST-CLASS MAIL PERMIT NO. 33 MAYNARD MA

POSTAGE WILL BE PAID BY ADDRESSEE

DIGITAL EQUIPMENT CORPORATION
OPEN SOFTWARE PUBLICATIONS MANAGER
ZKO3-2/Z04
110 SPIT BROOK ROAD
NASHUA NH 03062-9987

Morrollelleer Herrichtlichele beleiten bilder

Do Not Tear - Fold Here -----

Cut Along Dotted Line

#### **Reader's Comments**

Reference Pages Section 7: Macro Packages and Conventions
AA-LY19B-TE

Please use this postage-paid form to comment on this manual. If you require a written reply to a software problem and are eligible to receive one under Software Performance Report (SPR) service, submit your comments on an SPR form. Thank you for your assistance. Excellent Please rate this manual: Good Fair Poor Accuracy (software works as manual says) Completeness (enough information) Clarity (easy to understand) Organization (structure of subject matter) Figures (useful) Examples (useful) Index (ability to find topic) Page layout (easy to find information) П П What would you like to see more/less of? What do you like best about this manual? What do you like least about this manual? Please list errors you have found in this manual: Page Description Additional comments or suggestions to improve this manual: What version of the software described by this manual are you using? Name/Title \_\_\_\_\_\_ Dept. \_\_\_\_\_ \_\_\_\_\_ Date \_\_\_\_\_ Company \_\_\_\_\_ Mailing Address

\_\_\_\_\_\_ Email \_\_\_\_\_\_ Phone \_\_\_\_\_

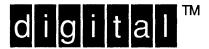

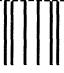

NO POSTAGE NECESSARY IF MAILED IN THE UNITED STATES

# **BUSINESS REPLY MAIL**

FIRST-CLASS MAIL PERMIT NO. 33 MAYNARD MA

POSTAGE WILL BE PAID BY ADDRESSEE

DIGITAL EQUIPMENT CORPORATION
OPEN SOFTWARE PUBLICATIONS MANAGER
ZKO3-2/Z04
110 SPIT BROOK ROAD
NASHUA NH 03062-9987

Illeredhillerdherddikheldeleddeleddial

----- Do Not Tear - Fold Here ·-----

Cut Along Dotted Line